## 技術ノート KGTN 2016072703

## 現 象

[GGH4.X-5.X] GG のライセンスサーバーを外部からアクセスさせる場合,ファイアウォールの設定はどうすれ ば良いのか?

## 説 明

プログラム blm.exe と lmgrd.exe の 「新規の受信の規則」 を追加して下さい.

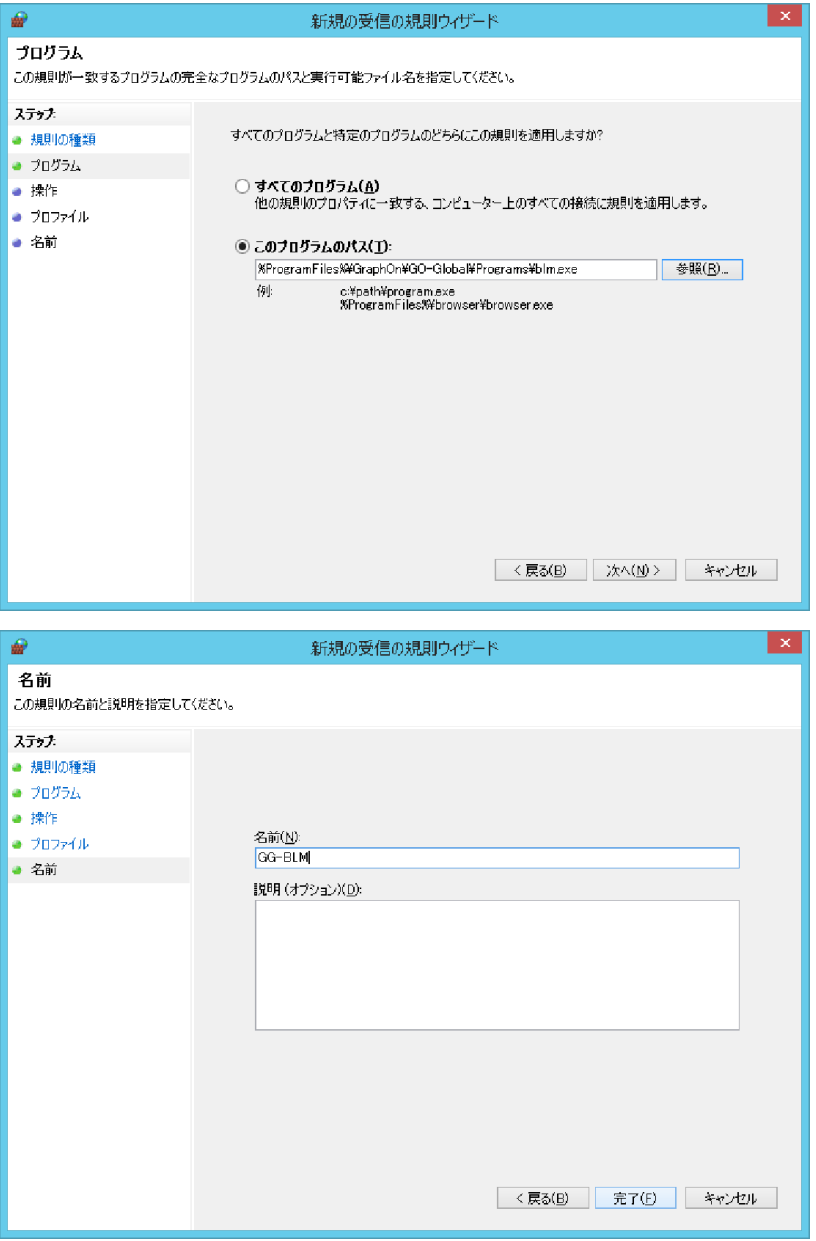

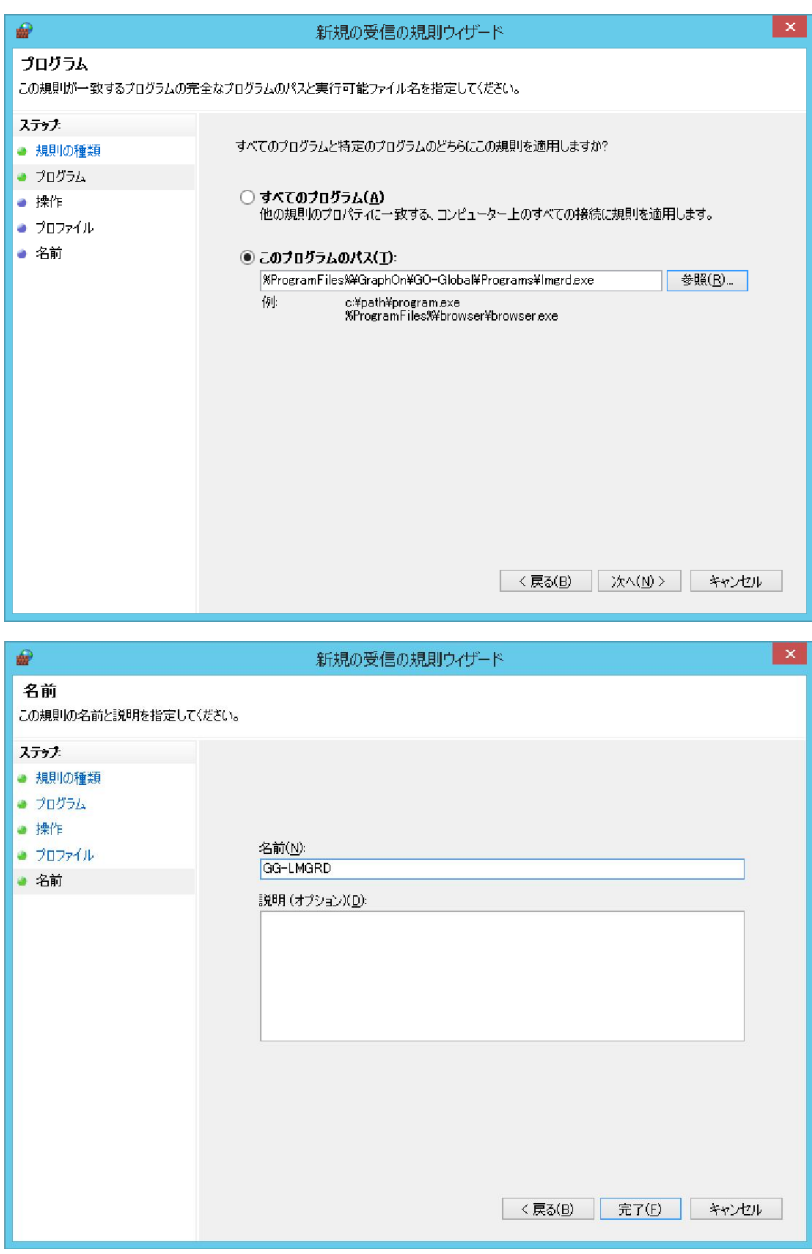

Last reviewed: Jul 27, 2016 Status: DRAFT Ref: NONE Copyright © 2016 kitASP Corporation